ЧАСТНОЕ ПРОФЕССИОНАЛЬНОЕ ОБРАЗОВАТЕЛЬНОЕ УЧРЕЖДЕНИЕ «ТЮМЕНСКИЙ НЕФТЕПРОВОДНЫЙ ПРОФЕССИОНАЛЬНЫЙ КОЛЛЕДЖ»  $(\kappa$ TH $\Pi$ K»)

**УТВЕРЖДАЮ** Директор «ТНПК» С.Н. Казаков 2019 г. rav

# ДОПОЛНИТЕЛЬНАЯ ПРОФЕССИОНАЛЬНАЯ ПРОГРАММА

## повышения квалификации

«Основы работы в проектах системы отображения АСУТП НПС на базе SCADA пакета iFix (для специалистов)»

Дополнительная профессиональная программа повышения квалификации «Основы работы в проектах системы отображения АСУТП НПС на базе SCADA пакета iFix (для специалистов)». Тюмень, «ТНПК», 2018 - 9 с.

Настоящая программа предназначена для подготовки специалистов участков эксплуатации систем автоматизации к самостоятельной работе с проектами верхнего уровня АСУТП НПС, разработанных на базе SCADA-пакета iFix.

Программа разработана с учетом требований, содержащихся в РД-03.100.30-КТН-192- 16 «Магистральный трубопроводный транспорт нефти и нефтепродуктов. Сборник учебных планов и программ обучения персонала блока автоматизированных систем управления технологическими процессами».

ОРГАНИЗАЦИЯ – РАЗРАБОТЧИК: Частное профессиональное образовательное учреждение «Тюменский нефтепроводный профессиональный колледж»

### РАЗРАБОТЧИК:

Яковлев Денис Сергеевич – мастер производственного обучения отделения АСУ

СОГЛАСОВАНО:

Начальник методического отдела и поставлять Н.А. Хоробрых

Рассмотрена и рекомендована к утверждению на заседании учебно-методического совета «ТНПК»

Протокол № \_\_\_\_\_\_\_\_ от \_\_\_\_\_\_\_\_\_\_\_\_\_\_\_\_\_\_\_\_\_\_\_\_\_\_\_

#### Обозначения и сокращения  $\mathbf{1}$

APM - автоматизированное рабочее место;

АСУТП - автоматизированная система управления технологическим процессом;

БПО - база производственного обслуживания;

ВУ - верхний уровень;

МПСА - микропроцессорная система автоматизации;

НПС - нефтеперекачивающая станция;

ПО - программное обеспечение:

SCADA – Supervisory Control And Data Acquisition;

VBA – Visual Basic for Applications.

#### $2^{\circ}$ Пояснительная записка

Цель обучения: Подготовить обучающихся к применению в профессиональной деятельности компетенций по выполнению работ с прикладным программным обеспечением АРМ оператора АСУТП НПС, разработанным на базе SCADA-пакета infix.

В результате прохождения программы, обучающиеся должны освоить следующие профессиональные компетенции:

ПК-1: Производить настройку SCADA-пакета infix и вносить изменения в мнемосхемы технологического процесса проекта верхнего уровня АСУТП НПС.

### Особенности организации учебного процесса.

Программа включает в себя теоретическое и практическое обучение, экзамен в ОО. По завершении курса обучения и успешной сдачи экзамена обучающимся выдается удостоверение установленного ОО образца.

Категория слушателей: специалисты (имеющие или получающие среднее профессиональное и (или) высшее образование) участков эксплуатации систем автоматизации и телемеханики, ремонта и технического обслуживания систем автоматизации БПО.

### Средства обучения (СО):

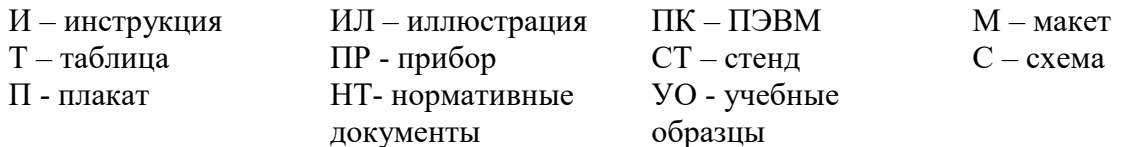

#### Учебный план  $\mathbf{3}$

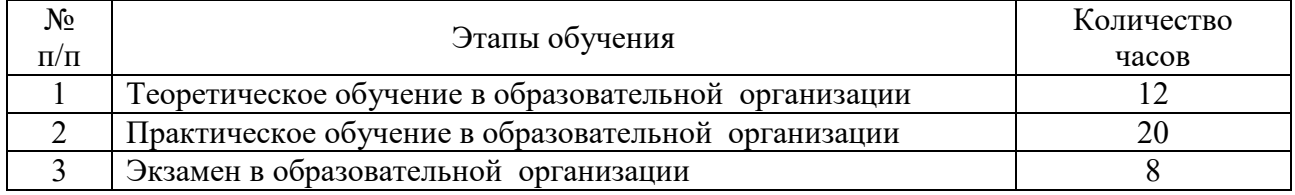

## **4 Программа**

## **4.1 Теоретическое обучение в образовательной организации**

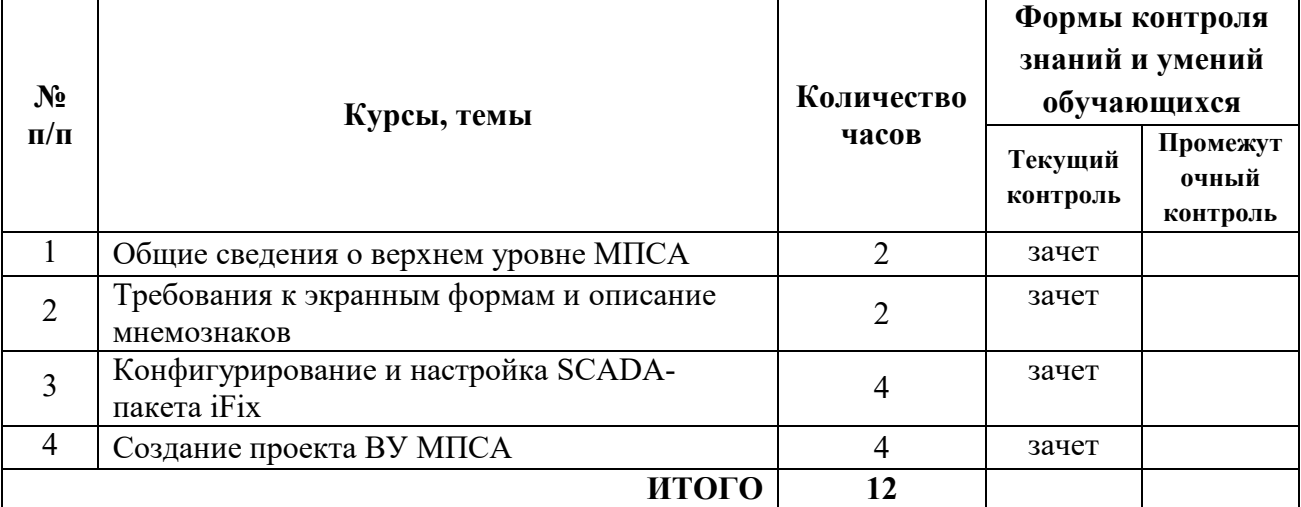

### **Тематический план**

## **4.2 Практическое обучение в образовательной организации**

## **Тематический план**

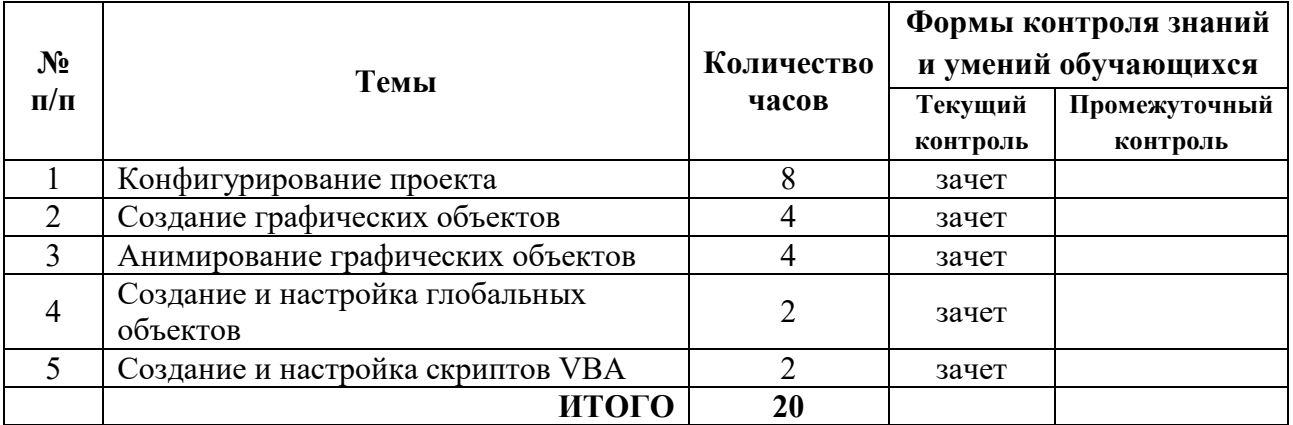

## **5 Экзамен в образовательной организации**

Экзамен проводится в виде практической работы в SCADA-пакете iFix, выполняемый в соответствии с заданием. Перечень практических работ этапа приведен ниже. Качество выполнения экзаменационной работы оценивается комиссией.

Экзамен считается успешно пройденным только в случае получения положительной оценки. В случае неуспешной сдачи экзамена (неудовлетворительная оценка), экзамен подлежит пересдаче.

Лицам, получившим положительные оценки, выдается документ установленного образовательным учреждением образца, подтверждающий обучение на настоящих курсах.

# **6 Требования к минимальному материально-техническому обеспечению**

Реализация дополнительной профессиональной программы требует наличия лаборатории микропроцессорных систем автоматизации.

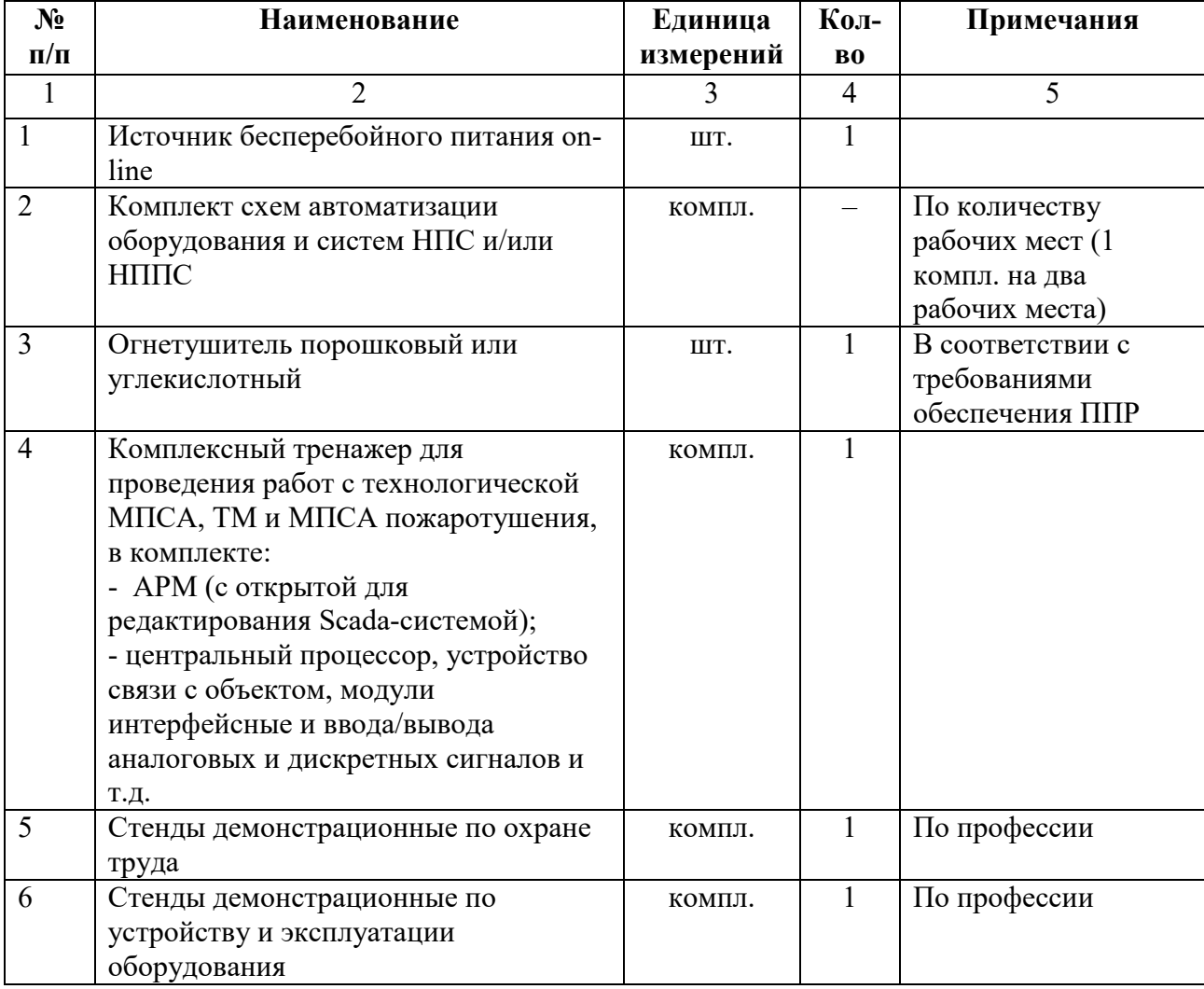

Техническая оснащенность:

## **Список литературы**

1 ОР-35.240.50-КТН-165-13 «Магистральный трубопроводный транспорт нефти и нефтепродуктов. Карты уставок защит и блокировок для технологического оборудования площадочных и линейных объектов магистральных нефтепроводов и нефтепродуктопроводов».

2 ОР-35.240.50-КТН-111-16 «Магистральный трубопроводный транспорт нефти и нефтепродуктов. Автоматизированные системы управления технологическими процессами. Порядок учета и анализа отказов оборудования».

3 РД-13.100.00-КТН-160-17 «Магистральный трубопроводный транспорт нефти и нефтепродуктов. Система управления промышленной безопасностью ПАО "Транснефть"».

4 РД-13.200.00-КТН-116-14 «Магистральный трубопроводный транспорт нефти и нефтепродуктов. Учебно-информационные плакаты по безопасному производству работ».

5 РД-17.020.00-КТН-191-16 Магистральный трубопроводный транспорт нефти и нефтепродуктов. Поверка и калибровка средств измерений. Организация и порядок проведения в организациях системы "Транснефть".

6 РД-35.240.00-КТН-178-16 Магистральный трубопроводный транспорт нефти и нефтепродуктов. Требования к монтажу оборудования автоматизированных систем управления технологическим процессом.

7 РД-35.240.50-КТН-109-17 «Магистральный трубопроводный транспорт нефти и нефтепродуктов. Автоматизация и телемеханизация технологического оборудования площадочных и линейных объектов. Основные положения».

8 РД-35.240.50-КТН-168-13 «Магистральный трубопроводный транспорт нефти и нефтепродуктов. Техническое обслуживание и ремонт оборудования систем автоматизации и телемеханики».

9 ТПР-35.240.50-КТН-224-17 «Магистральный трубопроводный транспорт нефти и нефтепродуктов. Автоматизация и телемеханизация технологического оборудования площадочных и линейных объектов. Типовые проектные и технические решения».

10 iFix HMI SCADA Версия 3.0 – 11.2002. Руководство по эксплуатации. Том 1. М: Indusoft, 2002.

11 iFix HMI SCADA Версия 3.0 – 11.2002. Руководство по эксплуатации. Том 2. М: Indusoft, 2002.

12 iFix HMI SCADA Версия 3.0 – 11.2002. Руководство по эксплуатации. Том 3. М: Indusoft, 2002.

13 iFix HMI SCADA Версия 3.0 – 11.2002. Руководство по эксплуатации. Том 4. М: Indusoft, 2002.

14 iFix HMI SCADA Версия 3.0 – 11.2002. Руководство по эксплуатации. Том 5. М: Indusoft, 2002.